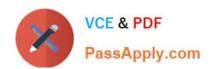

## C\_TS413\_2021<sup>Q&As</sup>

SAP Certified Application Associate - SAP S/4HANA Asset Management

## Pass SAP C\_TS413\_2021 Exam with 100% Guarantee

Free Download Real Questions & Answers **PDF** and **VCE** file from:

https://www.passapply.com/c\_ts413\_2021.html

100% Passing Guarantee 100% Money Back Assurance

Following Questions and Answers are all new published by SAP Official Exam Center

- Instant Download After Purchase
- 100% Money Back Guarantee
- 365 Days Free Update
- 800,000+ Satisfied Customers

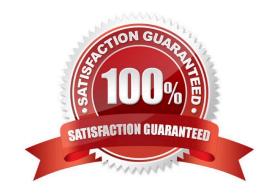

2024 Latest passapply C\_TS413\_2021 PDF and VCE dumps Download

## **QUESTION 1**

What can you assign in a notification item? Note: There are 2correctanswers to this question.

- A. Only one object part
- B. One or more object parts
- C. One or more causes of damage
- D. Only one cause of damage

Correct Answer: BC

## **QUESTION 2**

You need to create a new functional location. Which actions can you perform with the SAP Fiori appCreate Technical Object? Note: There are 3 correct answers to this question.

- A. Edit classification data and characteristics.
- B. Change a reference location.
- C. Assign a subordinate piece of equipment.
- D. Assign documents.
- E. Create a measuring point.

Correct Answer: ADE

## **QUESTION 3**

You want to view transactional and analytical processing data in the Technical Object Breakdowns SAPFiori app. What is the source of the information?

- A. InfoSet for SAP Query
- B. BW query
- C. Core Data Services (CDS view)
- D. BW InfoCube

Correct Answer: C

## **QUESTION 4**

Which steps are available for the maintenance technician when using the Report Malfunction tile? Note: There are 3

# VCE & PDF PassApply.com

## https://www.passapply.com/c\_ts413\_2021.html

2024 Latest passapply C\_TS413\_2021 PDF and VCE dumps Download

correct answersto this question.

- A. Select and print the maintenance order shop papers.
- B. Display the current location of the technical object.
- C. Add a URL to provide further information.
- D. View details of the technical object by navigating to the Asset Viewer.
- E. Input estimated costs for repair malfunction.

Correct Answer: BCD

### **QUESTION 5**

You want to set up a scenario for regular maintenance. The first event should take place after 1 year; after that, it is a regular cycle of 6 months. Which parameter do you have to use to map this in the system?

- A. Shift factor
- B. Maintenance plan category
- C. Maintenance package offset
- D. Scheduling indicator

Correct Answer: C

### **QUESTION 6**

You want to assign a maintenance planning plant directly to an organizational unit. Which of the following units can you use?

- A. Maintenance work center
- B. Maintenance planner groups
- C. Location
- D. Controlling area

Correct Answer: B

#### **QUESTION 7**

Which objects can a personnel number be assigned to directly? Note: There are 2 correct answers to this question.

- A. Planner group
- B. Work center

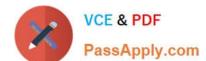

2024 Latest passapply C\_TS413\_2021 PDF and VCE dumps Download

| C. Business | partner |
|-------------|---------|
|-------------|---------|

D. Equipment

Correct Answer: CD

### **QUESTION 8**

You want to displayvehicle-specific data for a piece of equipment. How do you proceed?

- A. Assign a view profile to an equipment category for fleet equipment.
- B. Assign a view profile to the combination of fleet object type and equipment category.
- C. Define the field selection for the vehicle equipment master data.
- D. Assign a view profile to the combination of fleet object type and usage type.

Correct Answer: B

### **QUESTION 9**

In which component do you have to perform most of the configuration to set up SAP Asset Manager?

- A. SAP Cloud Platform
- B. SAP ERP
- C. SAP Mobile Platform
- D. SAP S/4HANA

Correct Answer: A

## **QUESTION 10**

You have created a new equipment category, "linear", with the corresponding view profile. Which fields appear in the equipment linear data tab? Note: There are 3 correct answers to this question.

- A. Object network
- B. Unit of measure
- C. Start marker
- D. Segment
- E. Type of offset

2024 Latest passapply C\_TS413\_2021 PDF and VCE dumps Download

Correct Answer: BCE

## **QUESTION 11**

How do you map a counter replacement in SAP S/4HANA Asset Management?

- A. Replace the defective piece of equipment to which a counter is assigned.
- B. Create a new measurement document marked as a counter replacement.
- C. Create a new measurement document and assign a valuationcode for counter replacement.
- D. Deactivate the current counter and create a new counter.

Correct Answer: B

#### **QUESTION 12**

Which statement is correct when planning maintenance work thatis to be carried out by an external company?

- A. In the control key assigned to the order operation, the "Service"indicator must always be activated.
- B. A service master record must always be assigned to the external order operation.
- C. If you assign a control key with indicator "Service" for an external service, you have to enter the actual values via the service entry sheet.
- D. If you assign a control key for an external order operation, theactual values must always be entered as a goods receipt in the system.

Correct Answer: C

## **QUESTION 13**

You want to have several plan dates calculated in a maintenance plan. Which scheduling parameter do you use?

- A. Call horizon
- B. Lead float
- C. Scheduling period
- D. Scheduling indicator

Correct Answer: C

## **QUESTION 14**

Which valuation category do you use to refurbish a material?

2024 Latest passapply C\_TS413\_2021 PDF and VCE dumps Download

- A. Origin
- B. Retail
- C. Condition-based
- D. In-house/external procurement

Correct Answer: C

## **QUESTION 15**

Which scheduling parameters are used in a multiple-counter plan? Note: There are 2 correct answers to this question.

- A. Scheduling period
- B. Factory calendar
- C. Start date
- D. Scheduling indicator

Correct Answer: AC

C TS413 2021 Study Guide C TS413 2021 Exam
Questions

C TS413 2021 Braindumps